1 of 1

## SERVICE NOTE

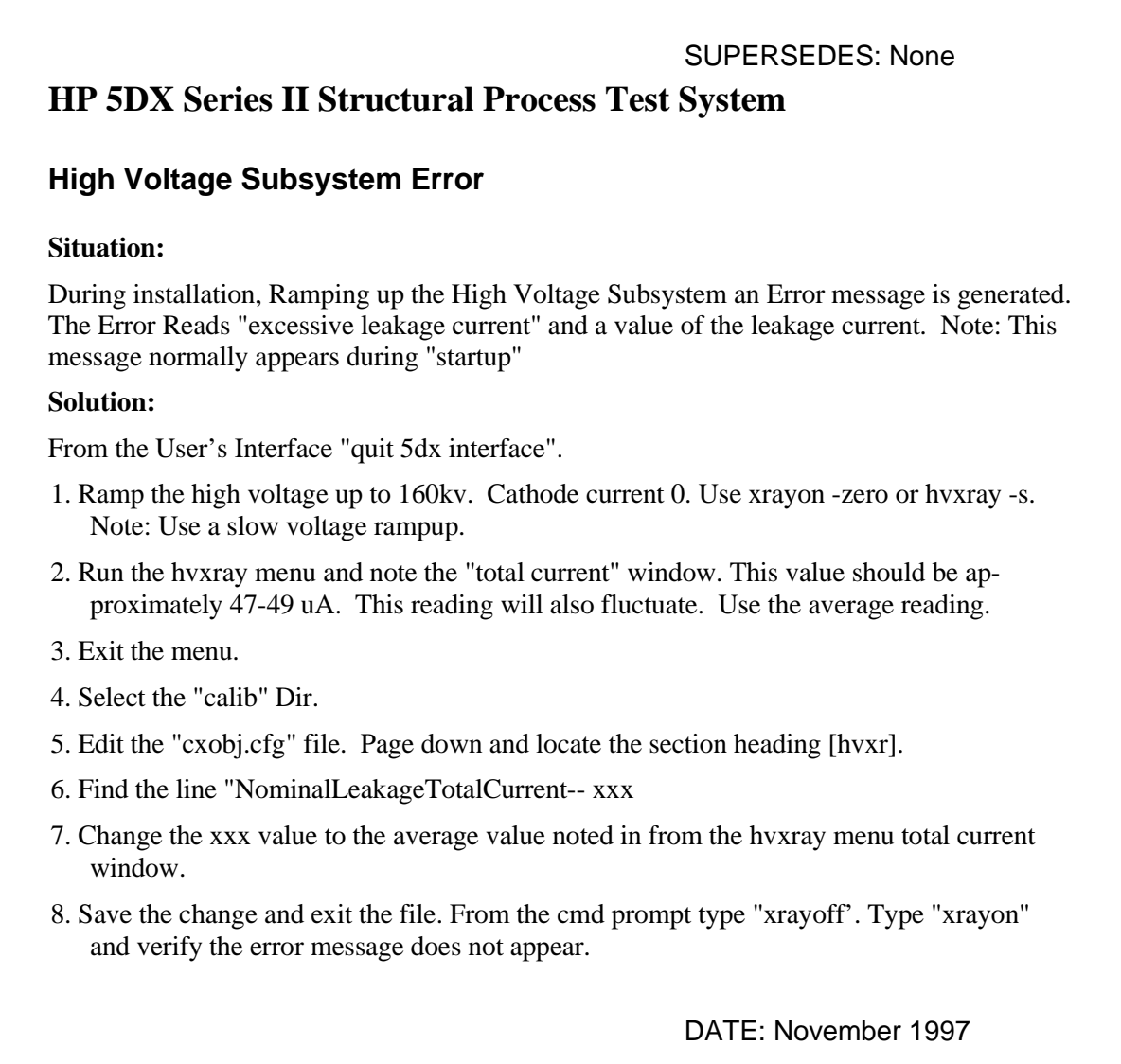

## ADMINISTRATIVE INFORMATION

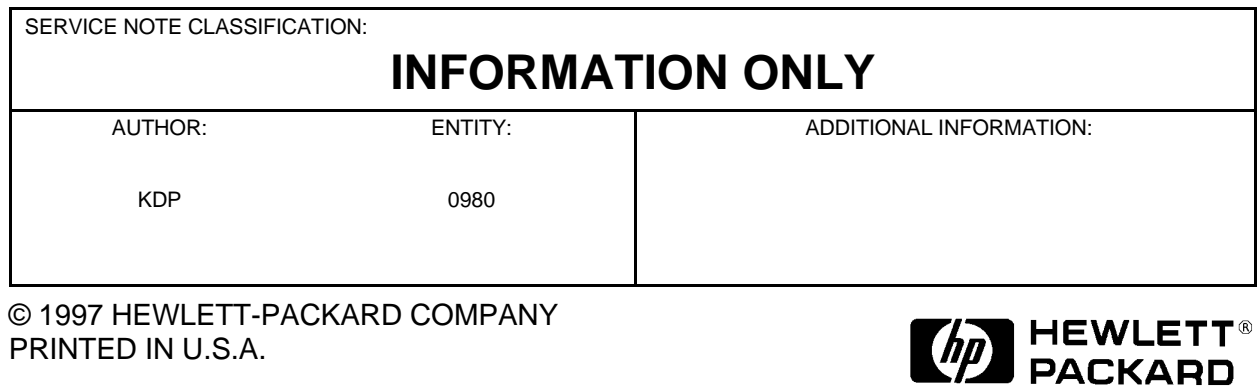